# **Museo Docs Documentation** *Release 1*

**Tac**

**Jan 24, 2020**

### Contents:

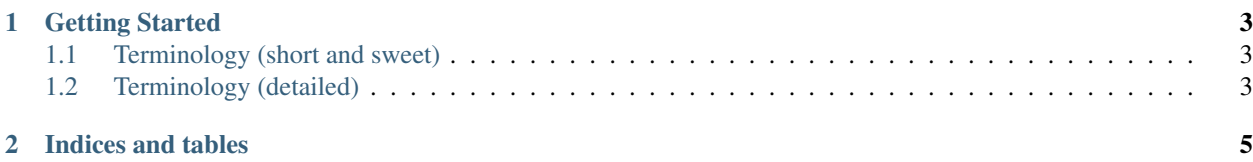

Contents:

## CHAPTER<sup>1</sup>

#### Getting Started

<span id="page-6-0"></span>Log in Create a Museum Create Rooms Create Exhibits Create a Team (invite team members)

### <span id="page-6-1"></span>**1.1 Terminology (short and sweet)**

Museum: Highest level. Could also be a building within a museum, or a wing, but it is completely separate. Room: A *place* where *exhibits* are displayed Exhibit: A display in a room that has a single audio (or video?) file and optionally images. Image: For now, a photograph. Automatically resized.

#### <span id="page-6-2"></span>**1.2 Terminology (detailed)**

Museum A museum has a *team*, as well as rooms and exhibits.

Room Where exhibits are stored.

Team People with accounts on the system. Team members have roles, which define their permissions.

# CHAPTER 2

Indices and tables

- <span id="page-8-0"></span>• genindex
- search